# Putting ocean bottom seismometer data in RESIF

Wayne Crawford<sup>1</sup> (crawford@ipgp.fr), Olivier Dewee<sup>2</sup>, Rima Bouazzouz<sup>3</sup> and David Wolyniec<sup>3</sup>

Few ocean bottom seismometer experiments are currently available on EIDA data centers, in part because of the difficulty of preparing their data and metadata for data centers, including:

1: Institut de Physique du Globe de Paris, Marine Geosciences Team, 1 rue Jussieu, 75238 Paris Cedex 5, France 2: INSU Division Technique, UPS 855, 1 Place Aristide Briand, 92195 Meudon Cedex, France 3: RESIF Data center, ISTERRE, Université Grenoble Alpes, CS40700, 38058 Grenoble Cedex 9

- Non-standard dataloggers which are unreferenced in the Nominal Response Library (NRL) and which have non-standard data formats
- The inability to synchronize the sensor clock with GPS while at the seafloor
- A lack of standards for OBS-specific parameters

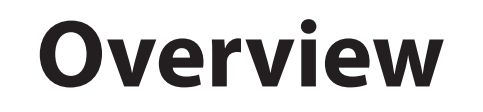

- 1) **Standards for OBS data and metadata**
- 2) Software to **prepare OBS datafiles for EIDA**

3) Software and «information files» to **prepare metadata for EIDA** 

Standards have been proposed through FDSN Working Group 5 (Mobile Instrumentation) and SERA Deliverable 4.2. The principal standards are:

We present a 3-part, harmonized approach to simplify data/metadata preparation and standardize the output using FAIR principles:

- Processing steps (clock correction, leap seconds...) should be specified in comments. Clock corrections should be specified as absolute dates, not «slew» or «drift» as the polarity of these latter are ambiguous.

### **1) Standards**

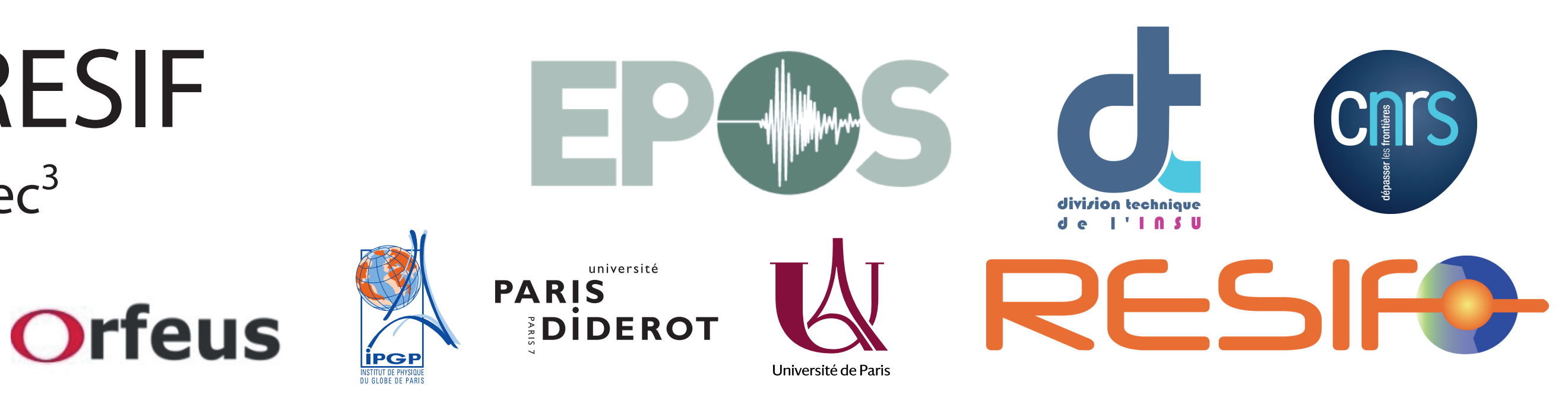

obsinfo is a specification for «information files» and an associated Open Source software library that can be used to prepare StationXML metadata and data preparation scripts.

#### - **SEED «Data quality» codes:**

**Information files** are divided into two categories: Instrumentation-level: describe the instruments, components and responses in a hierarchical format that avoids repetition. These can be prepared by the OBS facility well before their missions, and updated as equipment is added or modified Campaign-level: describes an individual measurement campaign.

All of the files are in YAML format (JSON is also accepted).

**Software.** Open-source python software (available on GitHub and PyPI) to process the information files. Routines can be called, and several command-line programs are available:

- **'D'** : no time correction applied
- -'Q': time correction applied and fully specified in the miniSEED header.
- **Channel naming**:
- Horizontal channels should be called '1' and '2', with '1' corresponding geometrically to 'N'. and '2' to 'W'
- Geophone vertical channels (positive downward) should be named '3'
- **Channel azimuths/dips** in StationXML:
	- **'1'** has azimuth = 0.0, uncertainty = 180.0
	- -**'2'** has azimuth = 90.0, uncertainty = 180.0
	- -**'Z'** has dip = -90.0
	- **'3'** has dip = 90.0
- obsinfo-validate: validates an individual information file
- obsinfo-print: prints information from an information file, often validating its links to files «downstream» - obsinfo-makeSTATIONXML: creates StationXML files from a Network file
- obsinfo-make\_SDPCHAIN\_scripts: creates a processing chain to drift correct miniSEED data, correct leap-seconds, and put into SeisComp3 Data Structure (SDS)
- obsinfo-make\_LCHEAPO\_scripts makes a script using software specific to the INSU/IPGP OBS park to convert their data to miniseed format. Other parks can write similar code for their data.

# Example obsinfo Network file (YAML format)

### -**'H'** (hydrophone) has dip=

- -90.0 if a postive voltage corresponds to a positive pressure
- 90.0 if a positive voltage corresponds to a negative pressure.

#### - **Comments**

# **3) Preparing metadata: obsinfo**

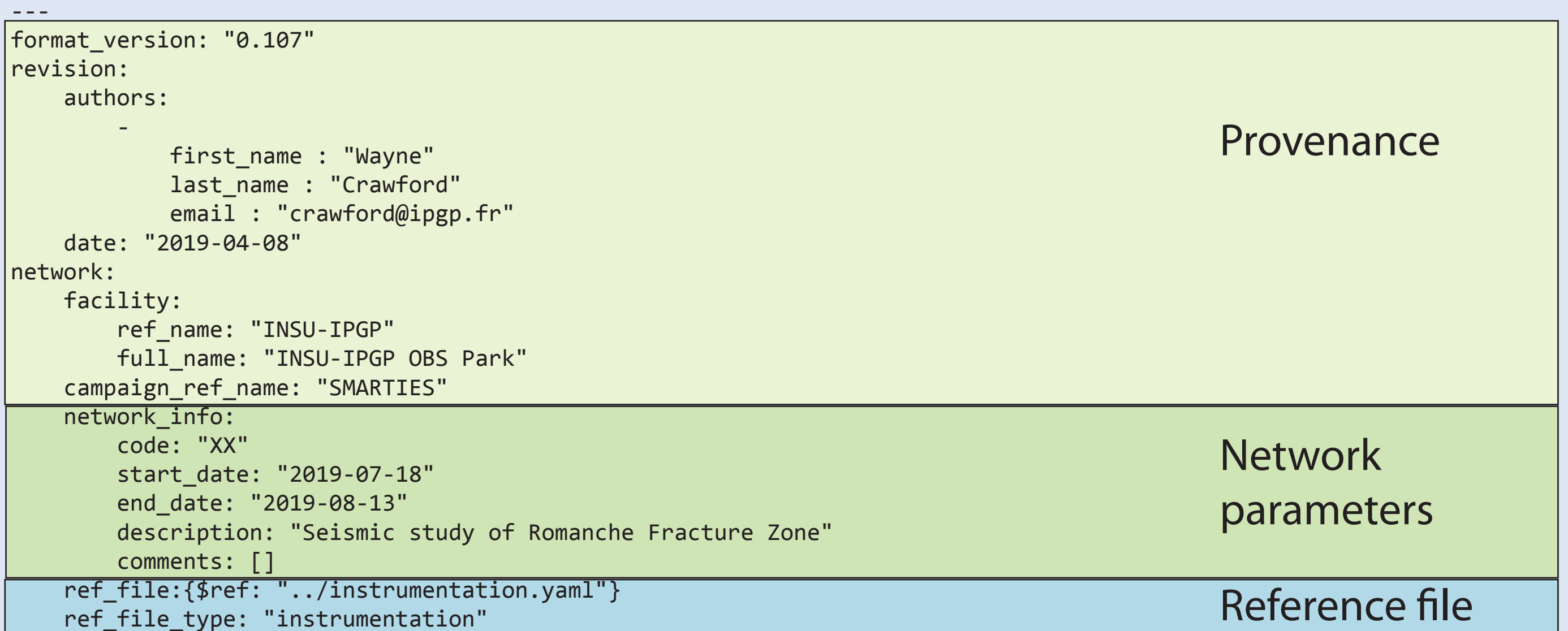

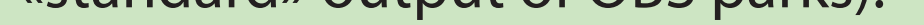

**mscat:** concatenate miniSEED files **msdrift**: apply a clock drift correction **msleap**: add a leap-second correction **ms2sds:** convert miniSEED file(s) to SeisComp3 Data Structure sdp-process: run a Unix command-line program and appends the provenance file.

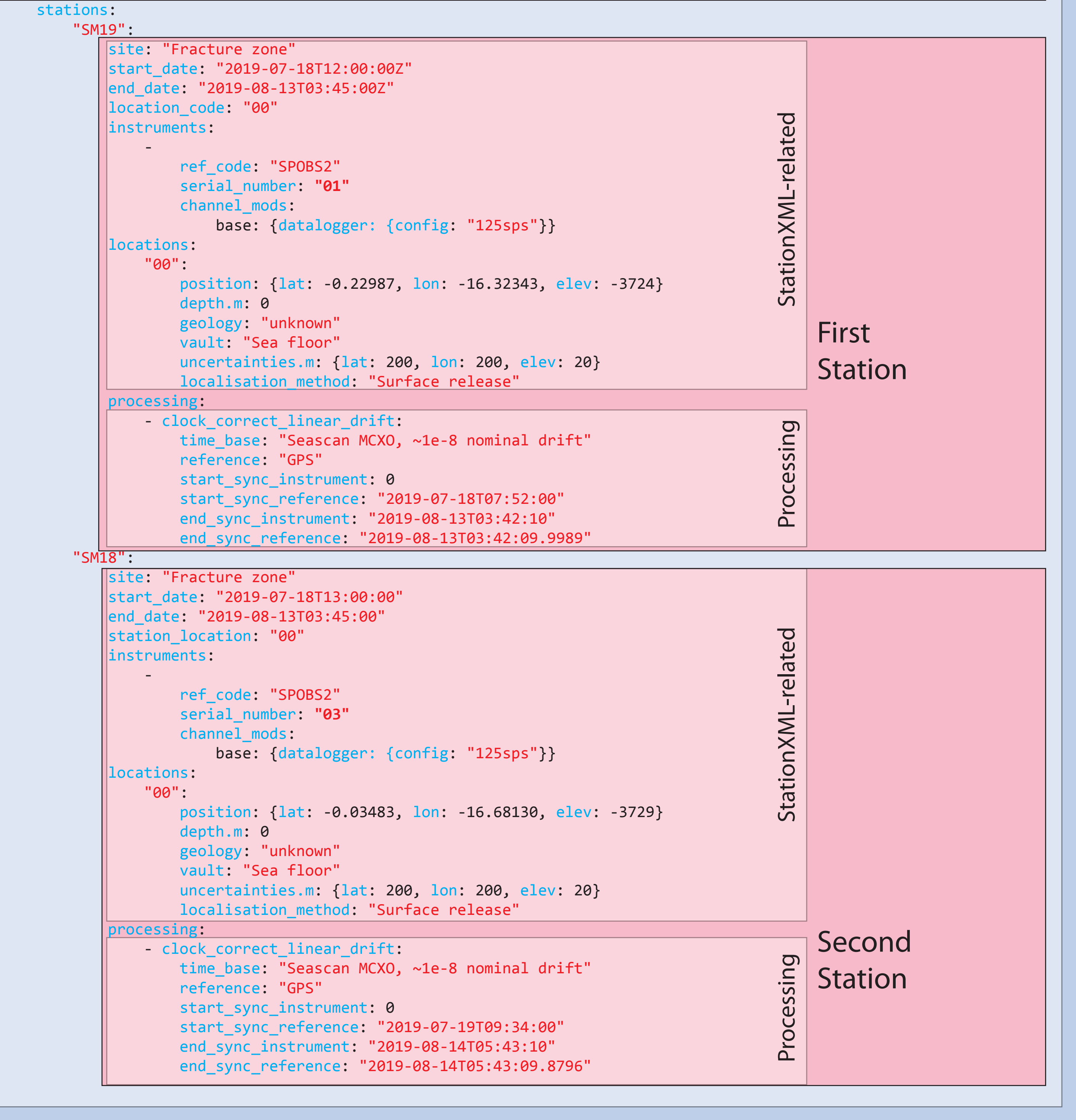

# **2) Preparing data: SDPCHAIN**

Programs to transform obs data into time-corrected SeisComp3 Data Structure (SDS), while creating a Provenance file. The software works on uncorrected miniSEED files (considered the primary «standard» output of OBS parks).

*This package is not yet ready for distribution, but interested parties can obtain it and help us evaluate and upgrade it.*

### Example SDPCHAIN Provenance file (JSON format)

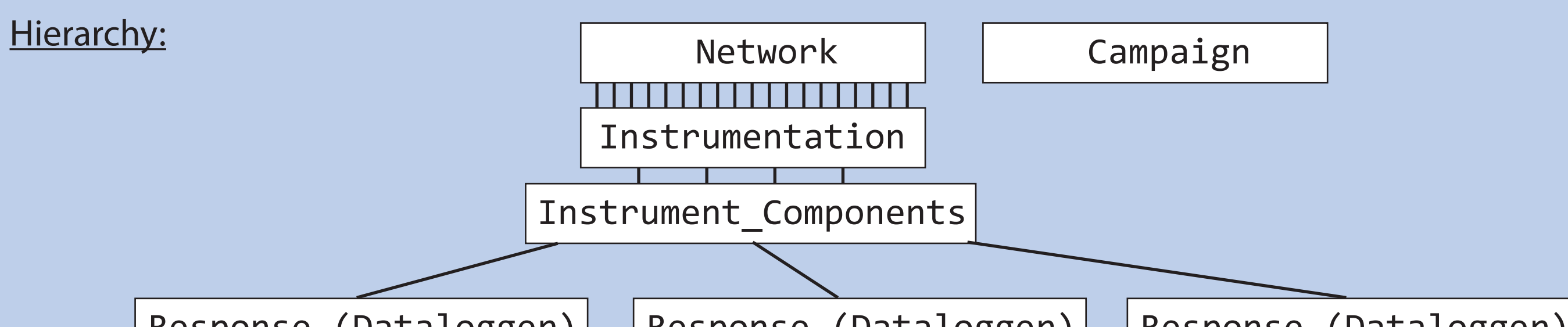

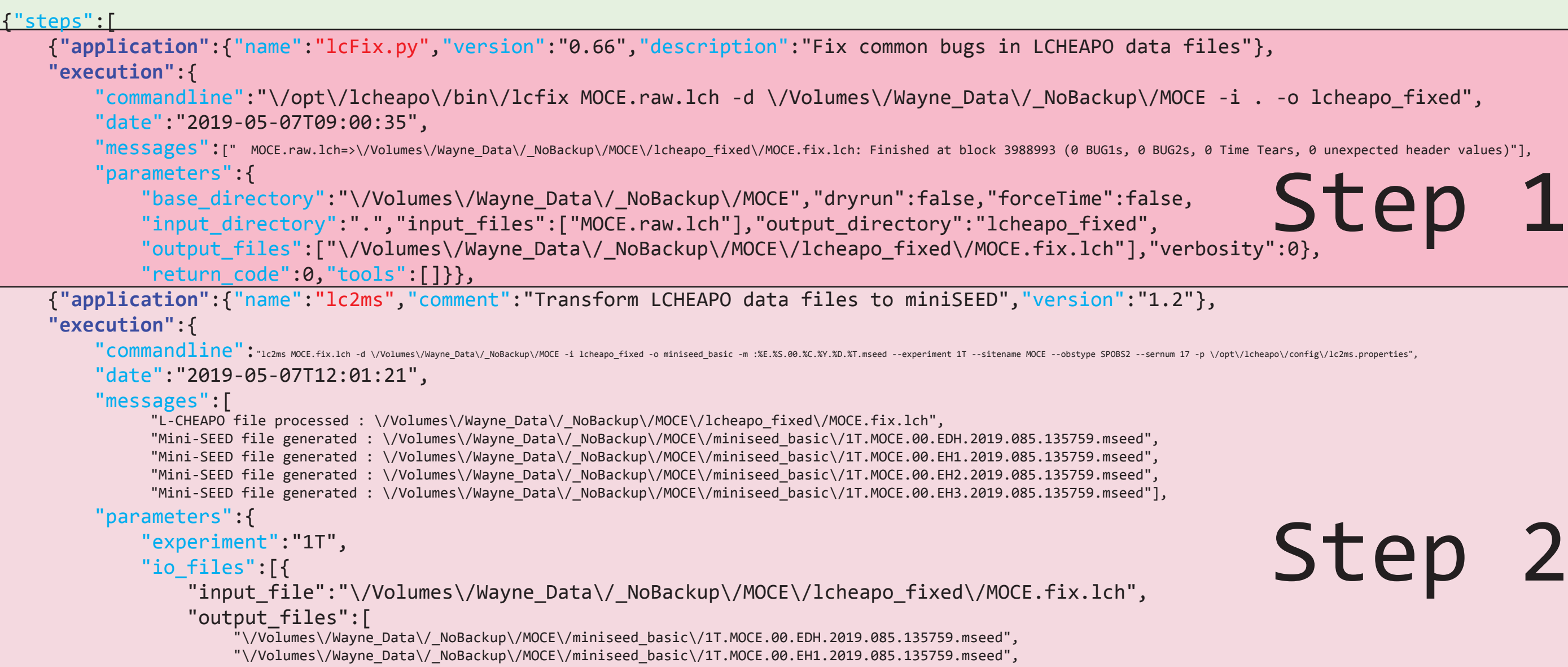

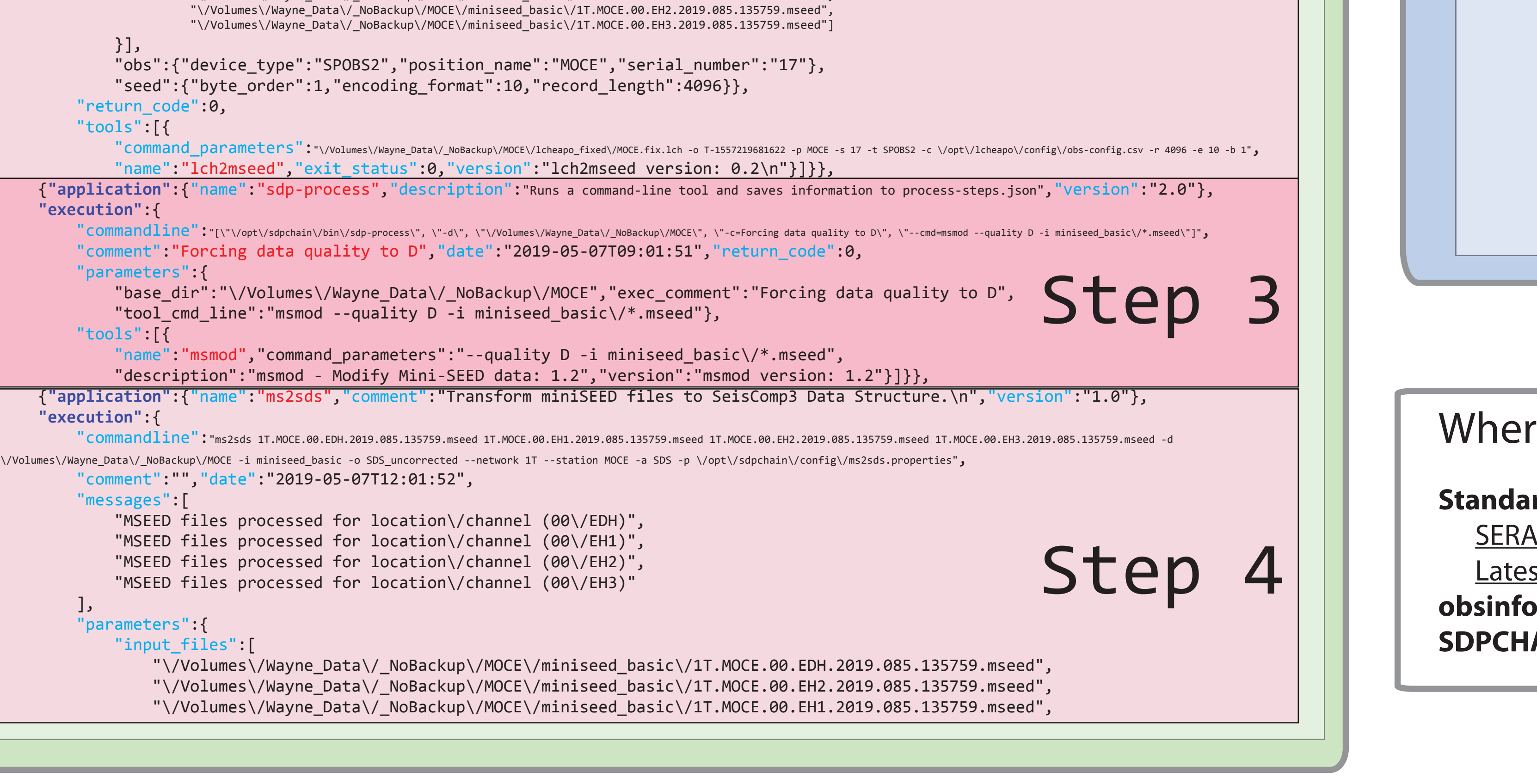

### re to find the files:

#### **Irds:**

deliverable: http://www.sera-eu.org/en/Dissemination/deliverables/, then D4.2 st proposal : http://www.ipgp.fr/~crawford/Documents/OBS data standards.pdf https://pypi.org/project/obsinfo/ and https://github.com/WayneCrawford/obsinfo **SOPT AIN:** write to crawford@ipgp.fr or olivier.dewee@cnrs.fr

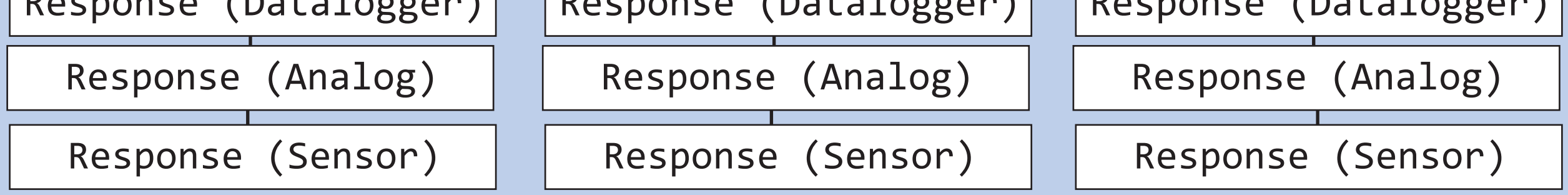